Espace pédagogique de l'académie de Poitiers > Mathématiques-Sciences > Contribuer > Mise en œuvre de la cointervention

[https://ww2.ac-poitiers.fr/math\\_sp/spip.php?article927](https://ww2.ac-poitiers.fr/math_sp/spip.php?article927) - Auteur : Cabanel-Brodu Sandrine

Séance de travail de Co-intervention

# Traiter une situation de proportionnalité liée à la vie professionnelle

# **Séance de travail de Co-intervention – Traiter une situation de proportionnalité liée à la vie professionnelle**

## **Présentation :**

Classe concernée : 2nde CAP Propreté Environnement Urbain, Collecte et Recyclage

Le contexte professionnel est celui de l'atelier de démantèlement du lycée. Les métaux récupérés lors des séances de démantèlement sont vendus par la suite à une entreprise de récupération. L'argent récolté est réinvesti dans l'achat de matériel pédagogique. L'élève doit donc déterminer la somme d'argent récupérée.

L'objectif de cette séquence pédagogique est d'activer ou réactiver des automatismes sur les mesures (masses / unités de masse) ainsi que de traiter des situations de proportionnalité liées à la vie professionnelle. Cette séquence de co-intervention comporte :

- Une séance de travail d'automatisme sur la masse
- Une séance de travail en atelier de démantèlement afin de répondre à la situation professionnelle posée.

### **Déroulé des séances :**

Séance 1 :

- Travail en autonomie à l'aide des fiches méthodes
- ▶ Intervention de l'enseignant
- ▶ Travail à plusieurs élèves possible
- Les élèves les plus rapides peuvent aider les élèves en difficultés
- ▶ Bilan de fin de séance

Séance 2 :

Travail en binôme choisi par l'enseignant (un élève plus en difficultés avec un élève plus autonome)

## **Bilan et commentaires (points forts, points de vigilance….)**

- ▶ Difficultés à convertir
- Aide aux élèves en difficultés pour les conversions et l'utilisation des documents ressources
- Difficultés pour les calculs de proportionnalités
- Les élèves ont été à l'écoute des conseils, des aides apportées afin de répondre à la situation
- Bon investissement des élèves pour la situation professionnelle

#### **Pièces jointes :**

- ▶ Fiche outils « Quels appareils de mesure pour mesurer une masse ? »
- ▶ Fiche outils « Tableau de conversion unités de masse »
- ▶ Fiche méthode « Comment convertir les unités de masse ? »
- ▶ Fiche exercice « Comment convertir les unités de masse ? »
- ▶ Fiche situation professionnelle
- ▶ Fiche « Tableaux récapitulatif »

#### Documents joints

 $\mathbb{F}$  fiche outils differents types de balances (Word de 181.1 ko)

 $\mathbb{F}$  fiche outils tableau de conversion (Word de 42.9 ko)

 $\mathbb{F}$  fiche methode conversion unite de masse (Word de 85.9 ko)

 $F$  [fiche\\_exercices](https://ww2.ac-poitiers.fr/math_sp/sites/math_sp/IMG/docx/fiche_exercices.docx) (Word de 29.4 ko)

[fiche\\_tableau](https://ww2.ac-poitiers.fr/math_sp/sites/math_sp/IMG/docx/fiche_tableau.docx) (Word de 13.2 ko)

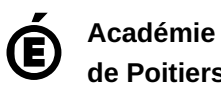

**de Poitiers** Avertissement : ce document est la reprise au format pdf d'un article proposé sur l'espace pédagogique de l'académie de Poitiers. Il ne peut en aucun cas être proposé au téléchargement ou à la consultation depuis un autre site.